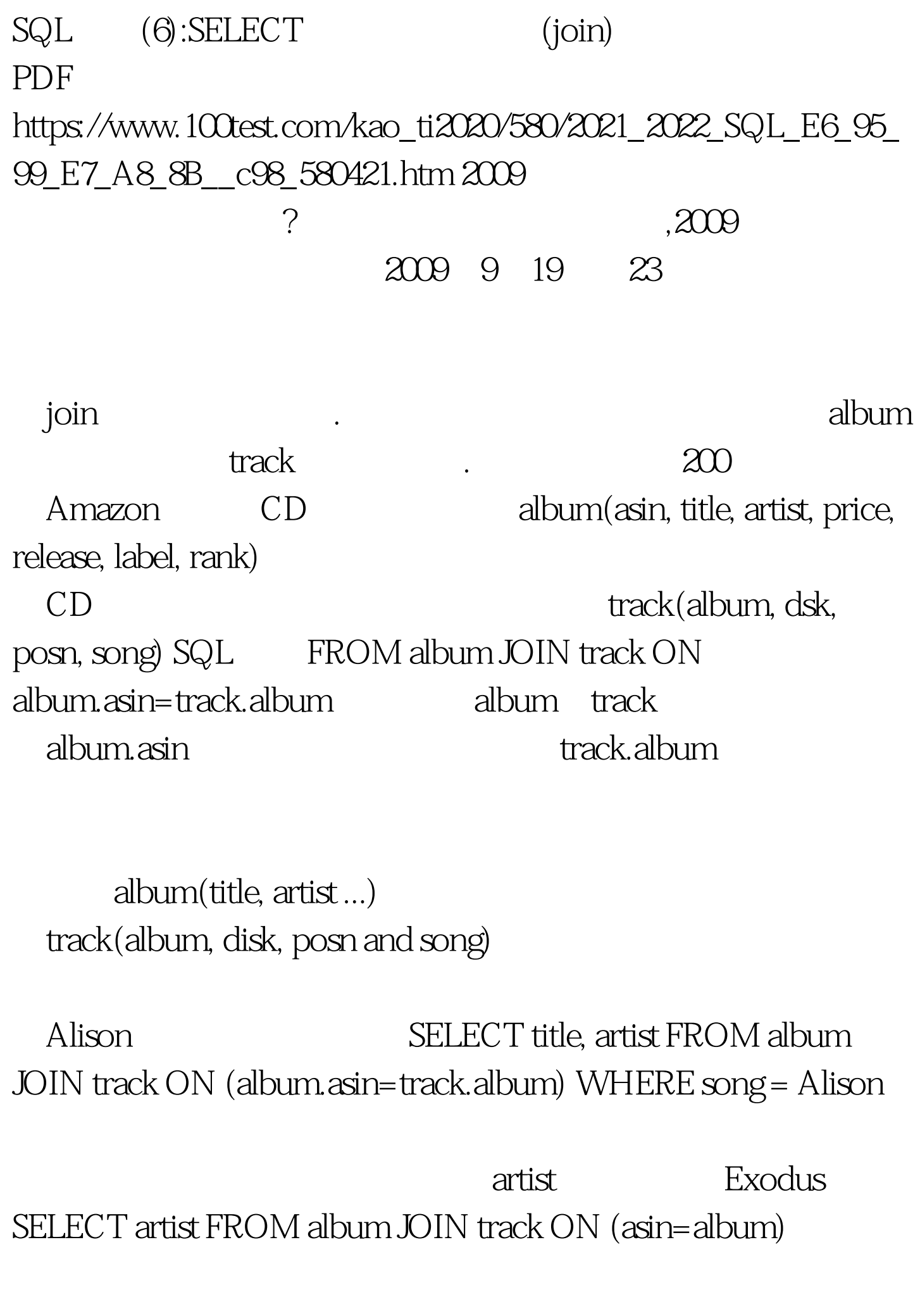

album.asin=track.album Blur SELECT song FROM album JOIN track ON (asin=album) WHERE title = Blur album JOIN track ON (asin=album) join  $2009$  $\approx$  2009  $\approx$  2009 2009 NCRE 2009  $2009$  $2009$ 100Test

www.100test.com